## **Recover4all Professional 2.18 With Key Free Download Full Version**

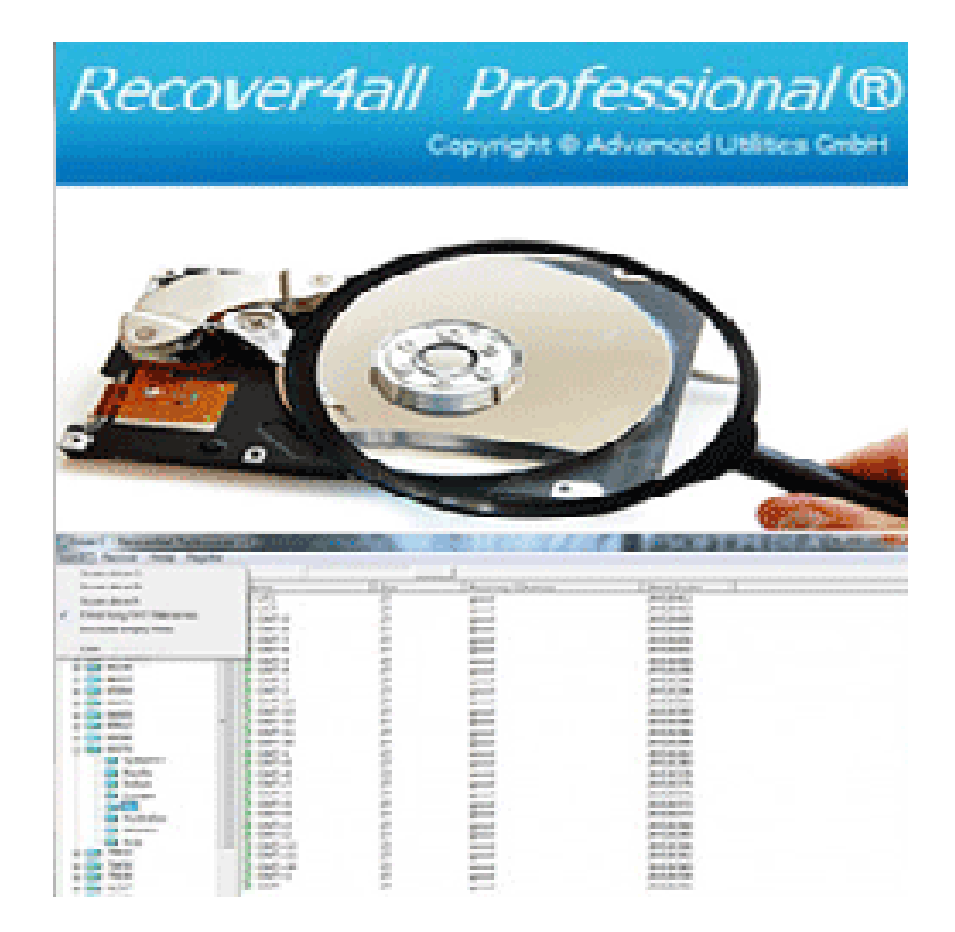

**DOWNLOAD:** <https://tinurli.com/2ipa2v>

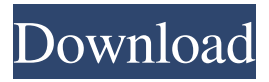

 Recover4all Professional is faster and uses more stable and efficient algorithms than other data recovery software. Recover4all Professional also features many more tools to search the data on a partition or drive in order to find files that were accidently deleted from it. 1. Recover Deleted Data Recover4all Professional allows you to recover deleted files from an internal partition or external drive. It supports all file formats such as FAT, FAT32, NTFS, and so on. It can scan and recover files that were accidentally deleted from a Windows PC and from a removable disk or USB flash drive. Recover4all Professional has a comprehensive set of tools that allow you to search for files and folders that you have lost. Search for Deleted Files and Folders: Recover4all Professional lets you search for files and folders that were deleted under Windows. You can search both partitions and drives, and in all data locations: the Recycle Bin, Windows search index, and Windows registry, and so on. Recover 4 All files on a removable disk or USB flash drive: Recover4all Professional lets you search for files on a removable disk or USB flash drive. You can search for files on an internal partition or external drive and on a partition or drive that is formatted in NTFS, FAT, FAT32, or exFAT. Recover4All uses a sophisticated set of algorithms that makes it extremely fast. Recovery is so quick that in most cases you won't even notice that the recovery process is in progress. Recover4All Professional detects the type of file that was lost and asks you to decide whether or not to recover that file or folder. Recover4All Professional can also recover files or folders that were deleted from a partition and then re-created with a different file system, such as FAT16, FAT32, exFAT, and so on. Recover4All Professional does not require a change in the file system to do so. 2. Scan and Preview Recover4All Professional lets you preview the deleted data, and see if you can find anything useful. It scans all data locations for files and folders that are no longer there, and gives you all information you can get about them. You can view the properties of the files and folders you found, and even recover them. Preview deleted data from internal partitions: Recover4All Professional lets you preview files and 82157476af

> [Sxstrace.exe Download Windows 7 32bit. What Odkrywaj viajar West](http://nsurulswer.yolasite.com/resources/Sxstraceexe-Download-Windows-7-32bit-What-Odkrywaj-viajar-West.pdf) [mecanica de fluidos frank m white 6 edicion](http://sterfanamp.yolasite.com/resources/mecanica-de-fluidos-frank-m-white-6-edicion.pdf) [Zte Z667t Unlock Nck Box 63](http://hilvesi.yolasite.com/resources/Zte-Z667t-Unlock-Nck-Box-63.pdf)